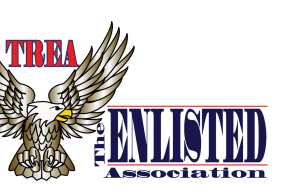

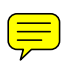

Form 100-3MT

## **RESUME FOR ELECTION TO BOARD OF TRUSTEES**

I hereby submit my resume and announce my candidacy for :

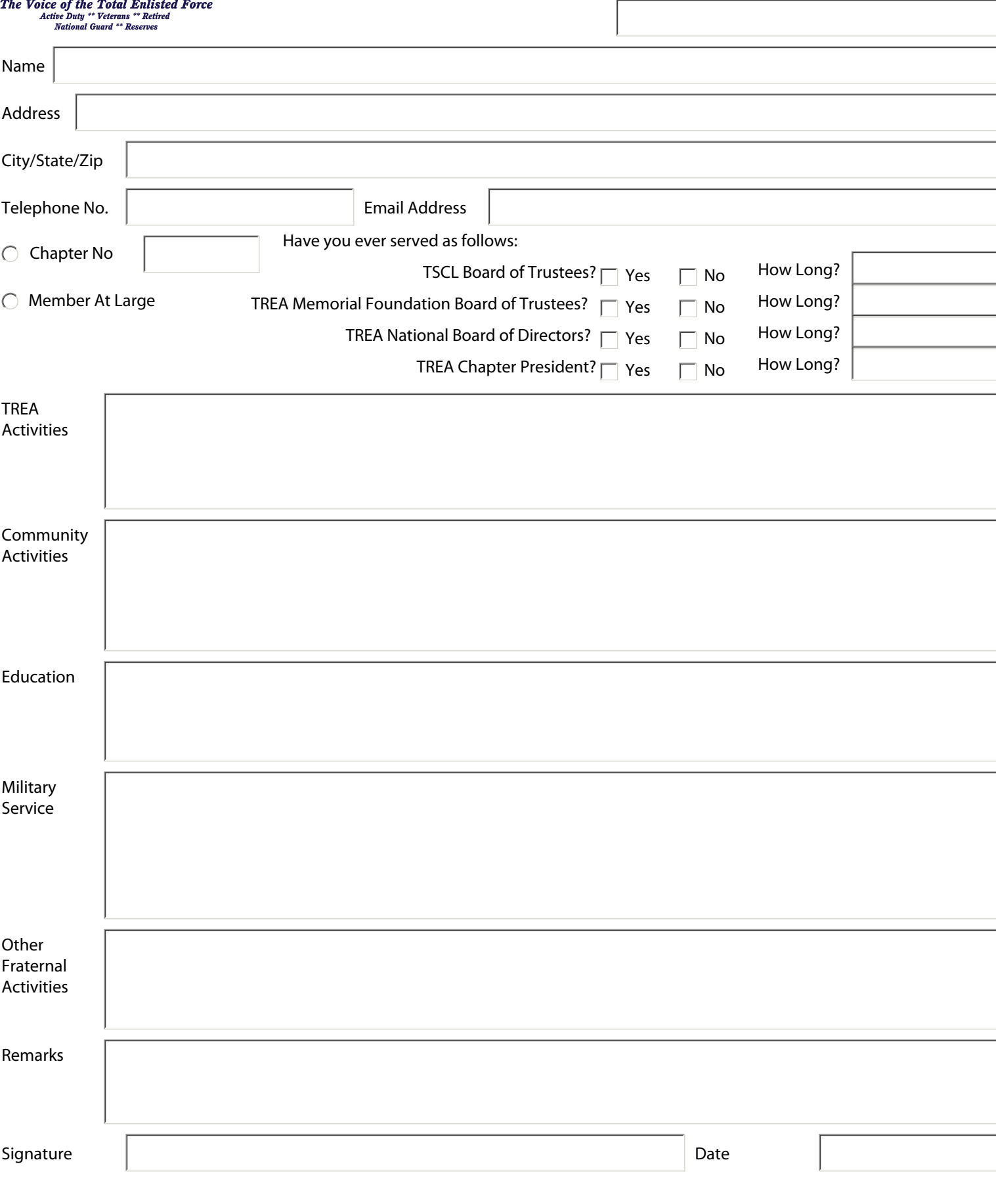